## **MS-Office2010**の署名について

·標準がXAdES-EPESになり検証時にレベルを表示。

1

- ▫将来的にXAdES-T やXAdES-Aにする事が出来る。
- □ MS-Office2007でも検証が出来るようになった。
	- 0 以前はMS-Office2007では検証エラーになっていた。
- · XAdES-T以上を付与するにはレジストリを変更。 ▫XAdES-C以上は問題もありまだ使わせたく無い?
- まだ長期署名としてフル機能 は 難しいようだ 。 ▫ 猶予期間が考慮されない為XAdES-C以上は疑問が。 ▫ XAdES - A に更新してもまだ認識されない 。
- **MS-Office2010**でのデジタル署名の推奨は。
	- **□ XAdES-EPES(標準)またはXAdES** - Tまでが無難だろう 。

## **MS-Office2010**の署名レベル

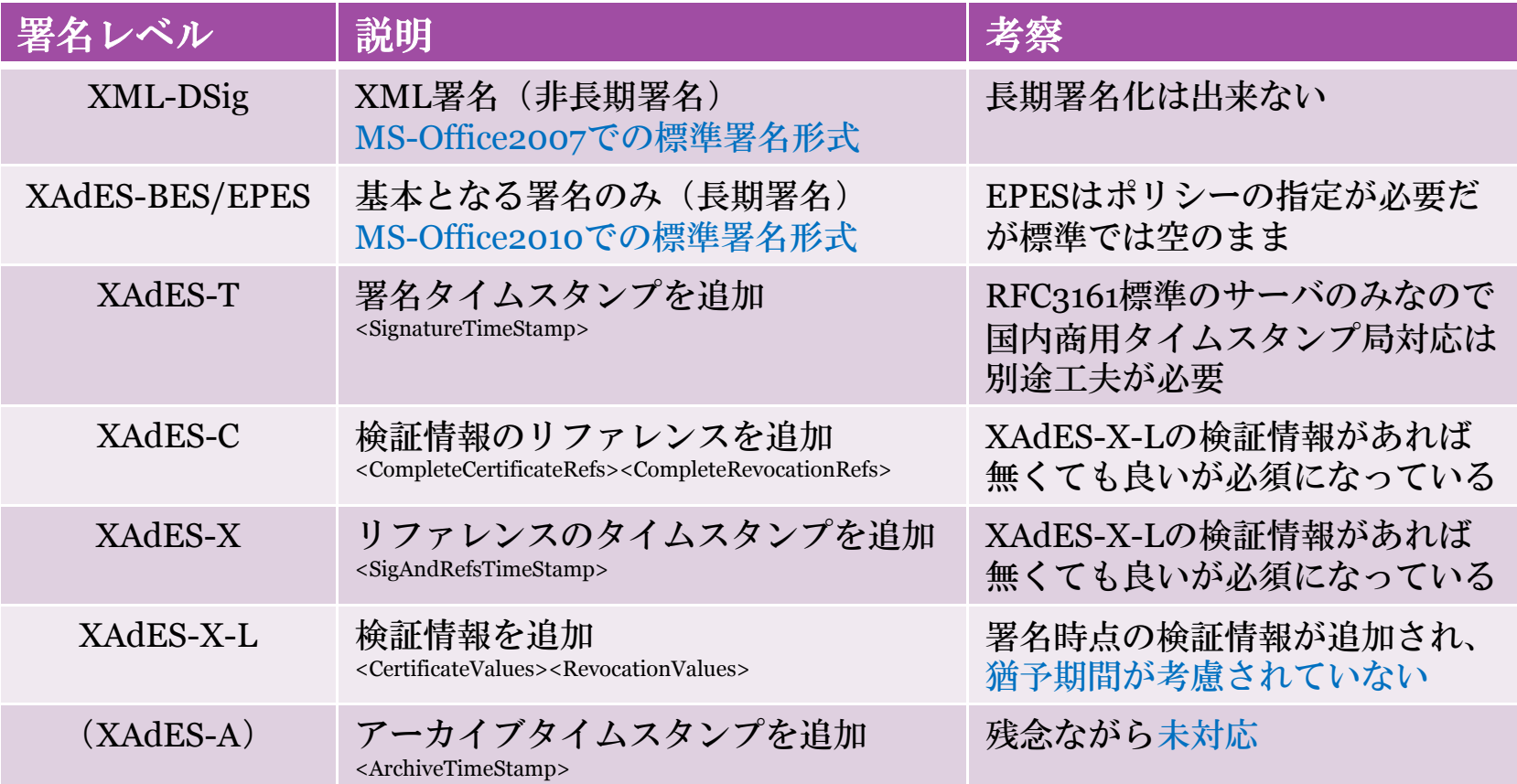

※ 検証情報はXAdES-X-LがあればXAdES-CとXAdES-Xは無くても良いが... ※ 猶予期間が考慮されないのでXAdES-C以上は現状では有用性が低い。

## **MS-Office2010**の署名設定

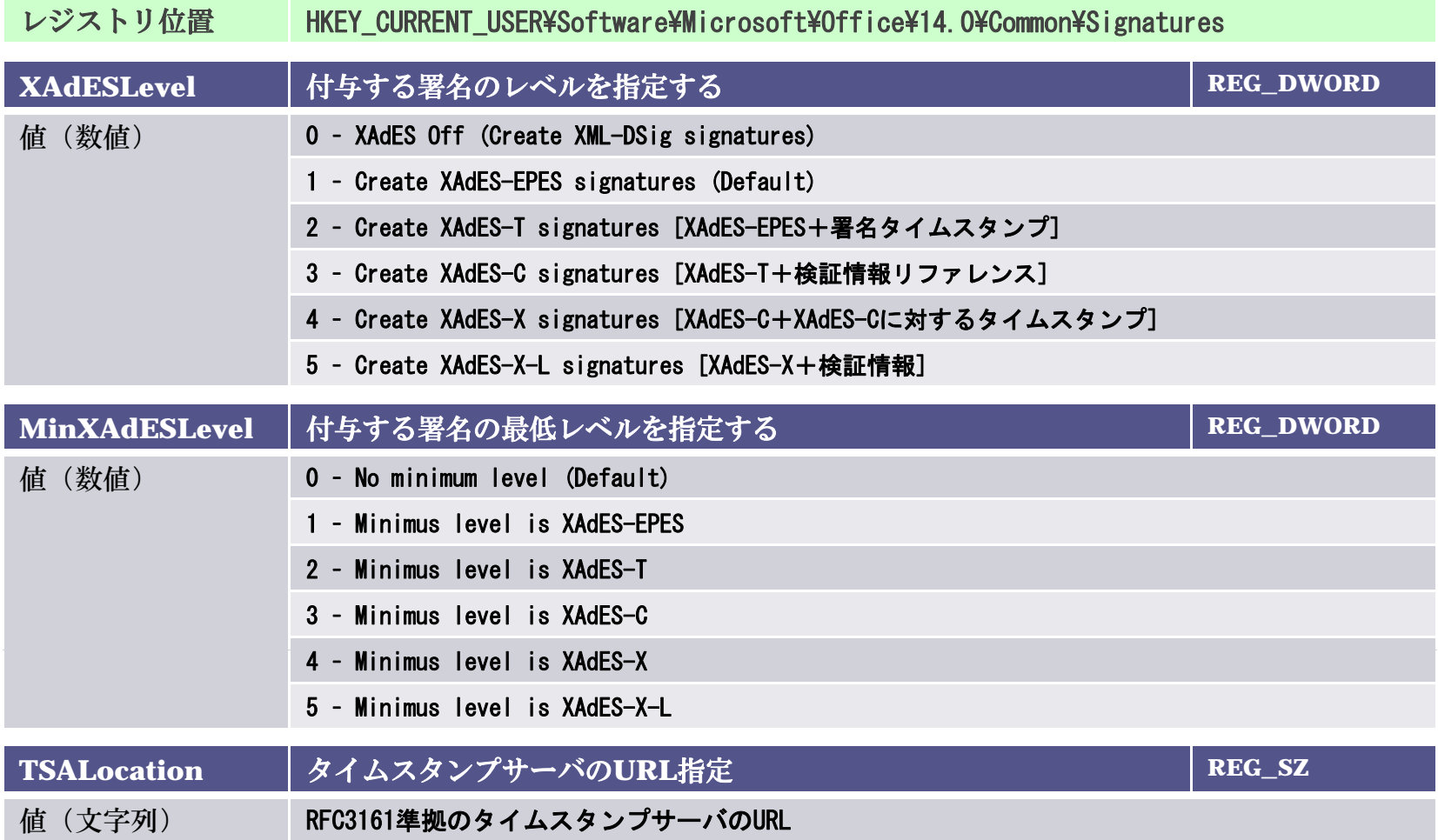

※ レジストリの設定変更は自己責任でテスト目的のみでの利用として下さい。

3

## **MS-Office2010**の署名の詳細表示

• 署名の詳細に「署名の種類」が表示される。 ▫MS-Office2007では表示されていなかった。

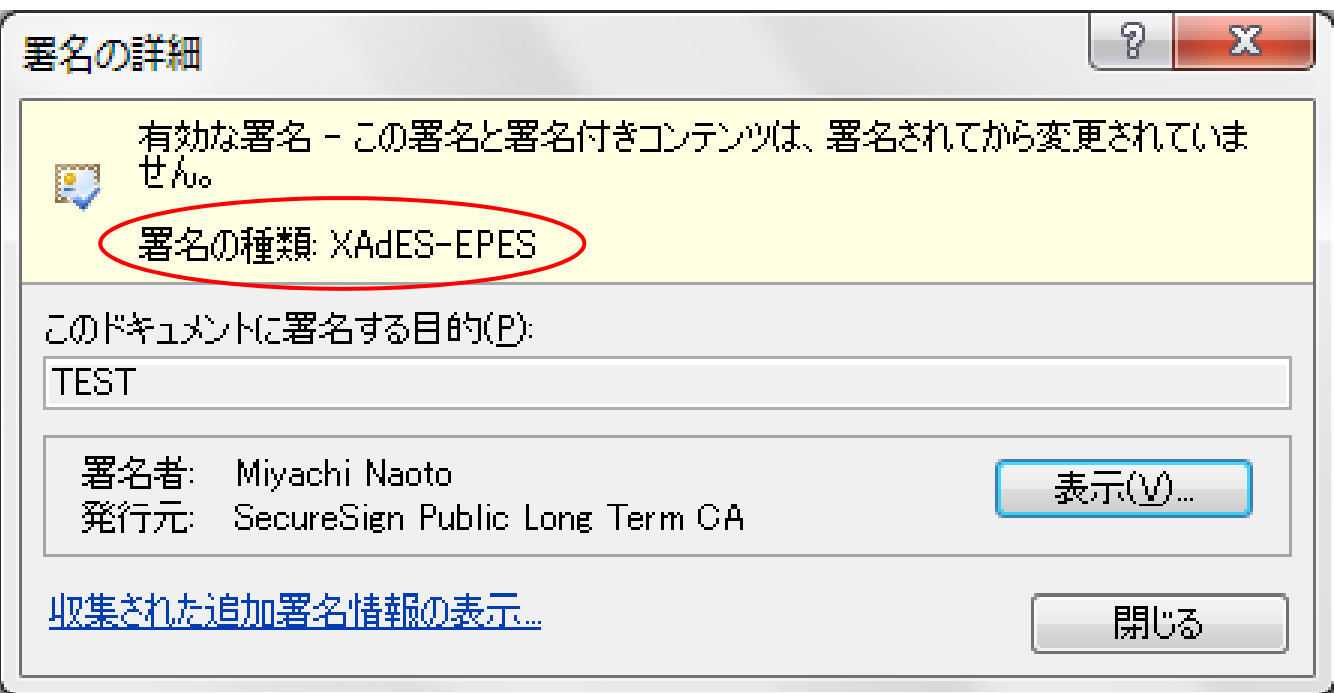